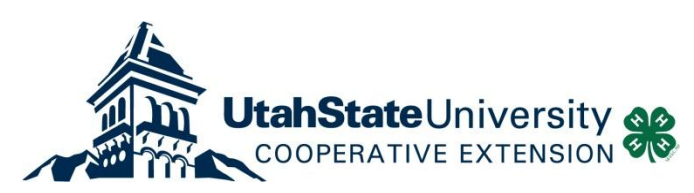

## **WHAT'S WHAT AT THE COUNTY LEVEL**

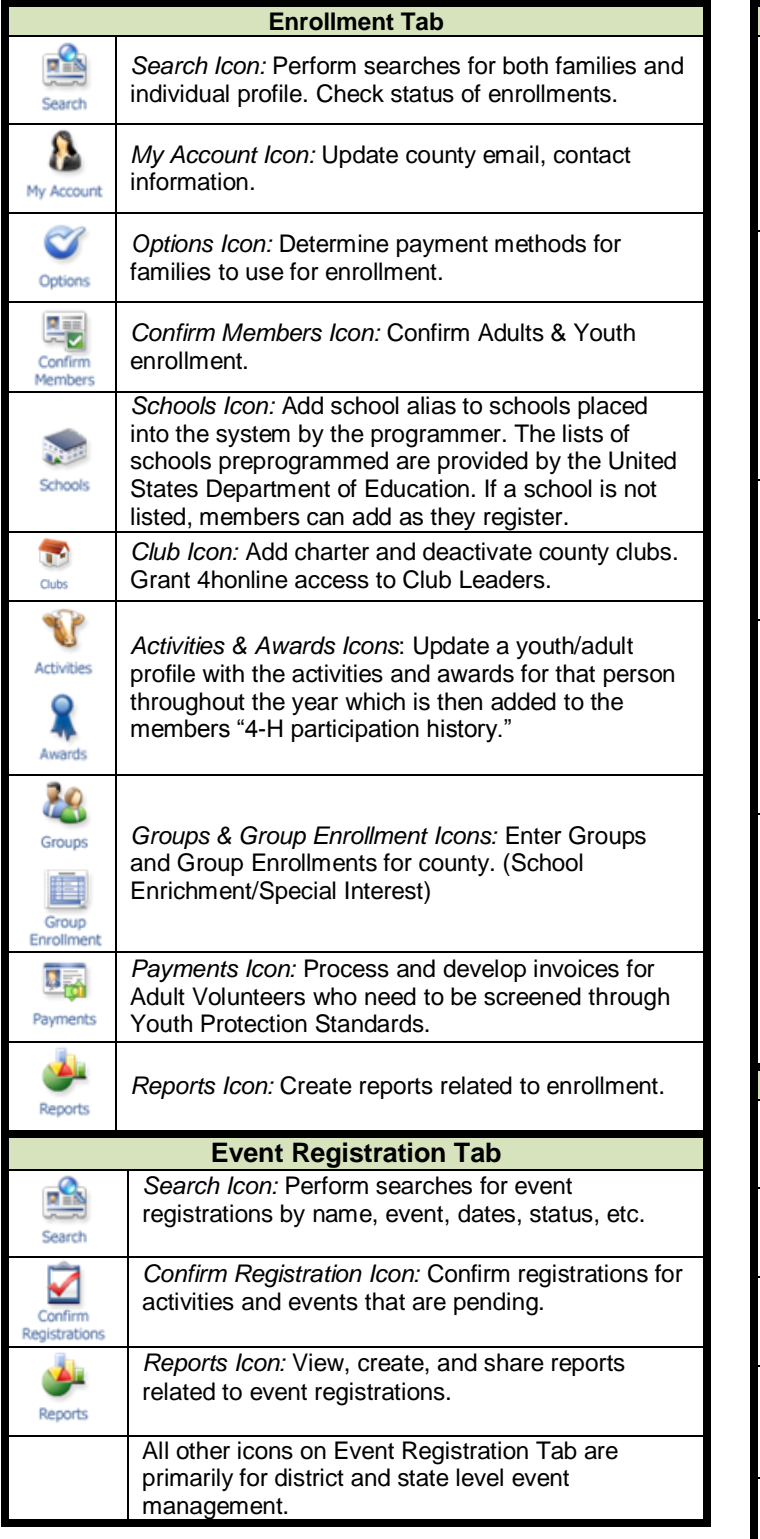

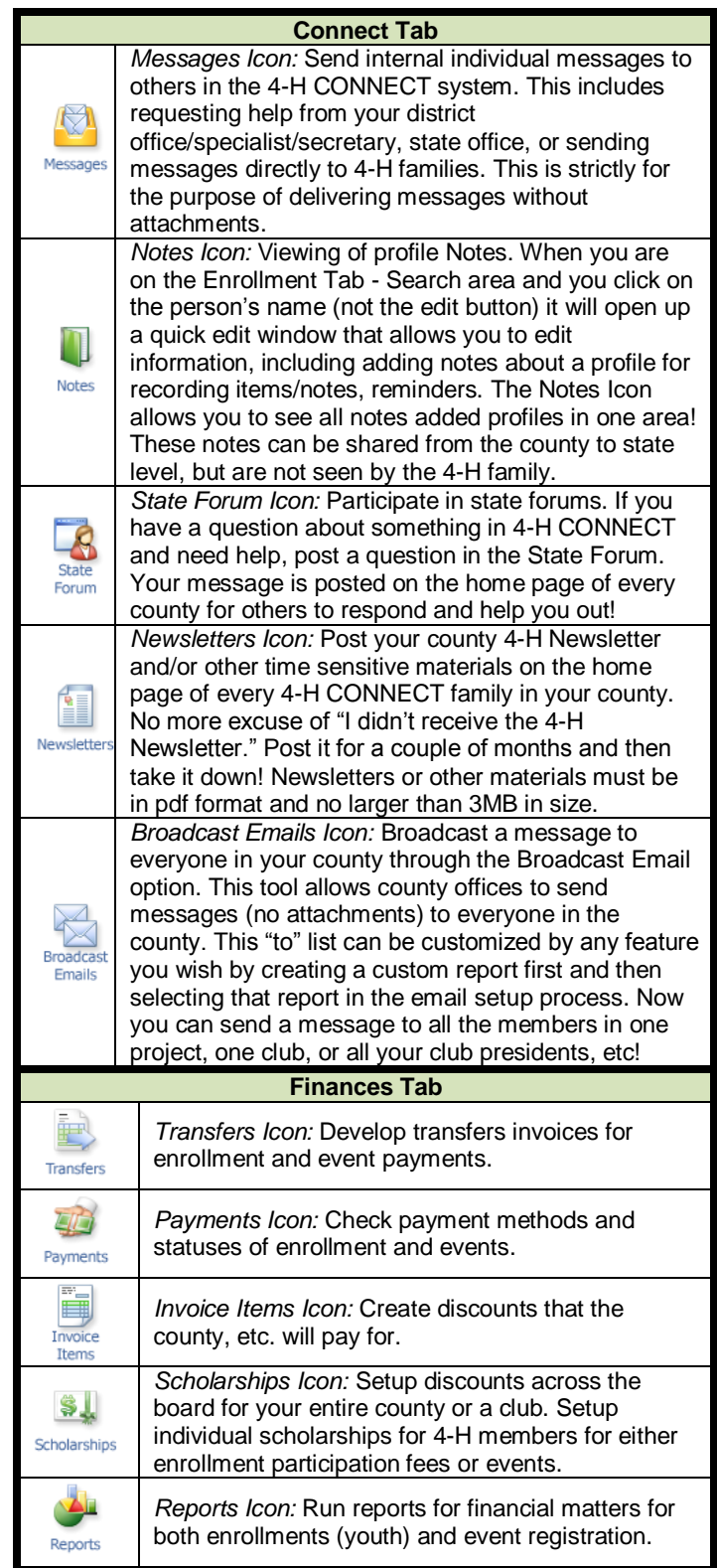

"Utah State University is an affirmative action/equal Opportunity institution"